# **TOADRUNNER**

Prior Burnary in Range A France Reserve

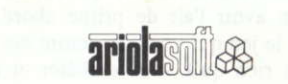

# \* MISE EN ROUTE \*

Si vous utilisez un joystick, insérez-le dans son port.

Version Cassette: Enlevez ou débranchez tout interface disquette. Mettez la cassette dans le magnéto. Pressez CTRL et le petit ENTER. Pressez PLAY puis n'importe quelle touche.

Version Disquette: Insérez la disquette dans le drive A. Tapez RUN"AS" puis pressez ENTER.

#### \* MENU \*

Après le chargement, la liste des highscores s'affiche ainsi que les dessins des divers objets trouvés au cours du jeu. Tapez n'importe quelle touche pour continuer. L'écran affichera une série d'options vous permettant de contrôler votre grenouille.

- 1) Redéfinir les touches
- 2) Option clavier
- 3) Joystick (0)
- 4) Joystick (1)

Au dessus de ce menu la configuration clavier courante est affichée. Ce sont les touches qui contrôlent la grenouille quand vous jouez au clavier. Si vous voulez les changer tapez [1] pour utiliser cette option qui vous demandera de définir les touches pour les 6 opérations suivantes: PAUSE, UTILISER, HAUT, BAS, GAUCHE et DROITE.

Pour commencer à jouer, tapez [5] après avoir sélectionné le mode de contrôle du jeu (clavier ou joystick). Si vous utilisez un joystick, le BOUTON FEU sert de touche UTILISER. Je sais, c'est pas très clair, mais vous allez voir que d'ici 10 lignes vous aurez tout compris.

#### \*BUT DU JEU\*

Le but du jeu c'est... bougez pas, ça va vous plaire... Trouver et sauver la jeune et jolie Princesse et... qui sait ce qu'il se passera à ce moment là, mais je suis sûr que vous en avez une idée assez précise. D'abord vous devez trouver et zigouiller le MAITRE DES ROCHERS. Ce qui est une entreprise bien plus compliquée qu'elle peut en avoir l'air de prime abord. Il existe un certain nombre de problèmes dans le jeu qui vous causeront des tas de soucis et plein de méchants qui ne feront rien qu'à vous embêter et à vous pomper votre énergie reptilienne.

## \*POCHES\*

Dans le cours du jeu vous allez trouver un certain nombre d'objets que vous aurez peut-être envie de ramasser. En fait, c'est un joyeux euphémisme de dire peut-être dans la mesure où le seul moyen d'avancer dans le jeu est de se servir de ces objets, soit en les déplaçant, soit en les utilisant. Pour vous fourrer un objet dans la poche (les 4 poches sont affichées en haut à gauche de l'écran), placez votre grenouille à côté de l'objet et pressez le numéro de la poche dans laquelle vous voulez le mettre (de 1 à 4 sur les touches du haut). Au départ vous n'y arriverez pas facilement, mais vous verrez, vous prendrez vite le coup. Pour déposer un objet, c'est pas difficile, il vous suffit de taper le numéro de la poche dans laquelle il se trouve. Ce genre d'opération vous sera nécessaire pour ouvrir des tas de portes, par exemple, en mettant un aimant derrière un heaume de facon à retirer celui-ci de l'entrée qu'il bloque.

Certains des objets peuvent s'utiliser plutôt que d'être simplement déplacés. Seul l'objet de la poche numéro 4 peut être utilisé. Par exemple, si au cours du ieu vous tombez sur une hâche, ce que je vous souhaite le plus rapidement possible, vous la mettez dans votre poche numéro 4 et pour l'utiliser vous pressez la touche FEU (la touche "Utiliser") ce qui fait que vous vous retrouverez à hâcher tout ce qui se trouve à votre portée.

### \*LE VOLEUR\*

Après sept Unités de Temps de Grenouille (UTG) un voleur apparaîtra sur l'écran et vous mettra en rogne en venant voler les objets qu'il trouvera sur son chemin, quitte à laisser tomber ce qu'il a en poche pour prendre ce qu'il a devant lui. Le voleur ne peut porter qu'un seul objet sur lui. Il est très difficile à tuer et cela vous coûterait en énergie. D'ailleurs le tuer n'est pas la meilleure chose à faire, vu que si vous faites cela il partira pour ne plus revenir en emportant dans la tombe un objet, qui peut malheureusement vous être vital pour conclure le jeu.

# \*TRIPLES SORTIES\*

A certains moments, vous aurez trois sorties dans la même direction qui de votre côté seront absolument identiques. Le problème c'est qu'il n'y en a qu'une seule de bonne, les autres étant habitées soit par des serpents vénimeux, soit par des bûchers, et encore j'en oublie. Toujours est-il que vous perdrez toutes vos vies restantes. Et pour corser le tout, sachez que la bonne porte n'est pas toujours la même d'une partie à l'autre, mais il existe un moyen sûr de prédire quelle est la bonne sortie en faisant bien attention à la position des craquelures dans les rochers et des fleurs.

#### \*INFORMATION A L'ECRAN\*

En haut de l'écran vous avez des informations que vous auriez tout intérêt à regarder souvent. En partant de la gauche vous avez vos 4 poches, puis le pourcentage de puzzles achevés. Ne soyez pas trop déprimé en le regardant et souvenez-vous que de trouver la Princesse vous donne les 100 %. Ensuite vous avez ce qui vous reste de votre énergie affiché dans un petit verre (voir "COMMENT MOURIR"). Et enfin, à droite sur votre écran vous avez le chronomètre qui fonctionne en UTG.

#### \*COMMENT MOURIR\*

C'est certainement la chose la plus facile à faire de tout le jeu ! Et en plus il y a plein de façons différentes de mourir. Mais disons qu'il existe en gros deux grandes catégories de morts. La première est de se gourer de sortie à une TRIPLE SORTIE ou de se faire squouizer (c'est nouveau) par un gardien. Dans cette catégorie, c'est toutes vos 5 vies que vous perdez d'un coup. Ben oui, parce que vous saviez peut-être que les chats ont 9 vies, mais vous ne saviez certainement pas qu'une grenouille en a 5, et oui, c'est comme ça, et ça ne se discute pas. A ce propos, la deuxième catégorie de décès, est beaucoup plus... comment dire... soft ! En fait ce sont tous les petits évèvements du jeu qui petit à petit vous sucent votre énergie, par exemple toutes les fois qu'une mouche vous touche, ou en se frottant à certains gardes ou objets qui ont la gentillesse de ne pas vous pomper toutes vos vies d'un coup. Vous pouvez voir votre énergie se vider avec le petit verre qui devient de plus en plus vert à mesure que votre énergie se vide et quand il est tout vert... et bien vous avez perdu une vie de plus. Notez bien qu'une grenouille ne peut rester hors de l'eau que pendant 75 UTG, après quoi vous vous retrouverez à nager dans la grande mare verte dans le ciel, (comme c'est romantique).

#### \*OUELOUES TRUCS\*

La plupart des objets/gardes bloquant les sorties peuvent être déplacés. Mais de toutes façons, ce n'est pas en essayant de vous glisser au travers que vous arriverez à passer.

Soyez logique, comme par exemple pour l'aimant et le heaume.

Une fois qu'un objet a été utilisé il y a de fortes chances pour qu'il ne serve plus à rien par la suite.

Ne jetez pas l'éponge et perséverez!

Alors ramassez votre bardat, bandez vos petits muscles et c'est parti ! et rappelez-vous, ça peut être dangereux là-bas.